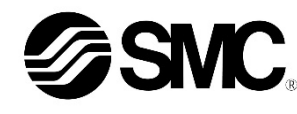

## **Manuale d'istruzioni**

## **Driver per servomotore AC - MECHATROLINK Serie LECYM2 / LECYU2**

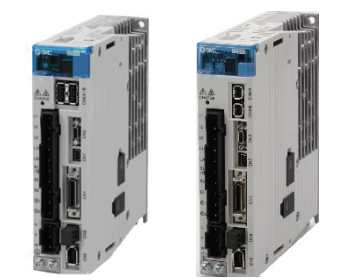

Il driver del servomotore AC è progettato per controllare il movimento di un attuatore elettrico in risposta agli ingressi elettrici.

## **1 Istruzioni di sicurezza**

Le istruzioni di sicurezza servono per prevenire situazioni pericolose e/o danni alle apparecchiature. Il grado di pericolosità è indicato dalle etichette di "Precauzione", "Attenzione" o "Pericolo".

Rappresentano avvisi importanti relativi alla sicurezza e devono essere seguiti assieme agli standard internazionali (ISO/IEC)<sup>\*1)</sup> e alle altre norme di sicurezza.

IEC 60204-1: Sicurezza dei macchinari - Apparecchiature elettriche delle macchine.

(Parte 1: Norme generali)

ISO 10218-1: Robot e dispositivi robotici - Requisiti di sicurezza per robot industriali - Parte 1: Robot.

- Per ulteriori informazioni consultare il catalogo del prodotto, il manuale di funzionamento e le precauzioni d'uso per i prodotti di SMC.
- Tenere il presente manuale in un luogo sicuro per future consultazioni.

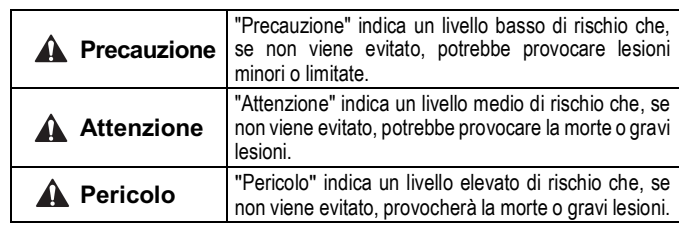

#### **Attenzione**

- **Assicurare sempre la conformità alle relative normative e standard di sicurezza.**
- Tutte le operazioni devono essere eseguite in modo sicuro da personale qualificato in conformità con le norme nazionali in vigore.
- Non azionare il prodotto al di fuori delle specifiche indicate. Rischio di incendi, malfunzionamento o danni all'impianto. Utilizzare il prodotto solo dopo aver controllato le specifiche.
- Se si usa il prodotto come parte di un sistema di interblocco di sicurezza: Garantire un interblocco di sicurezza, ad esempio un sistema meccanico. Controllare il prodotto regolarmente per garantire il funzionamento adeguato.
- Non usare il blocco come blocco di sicurezza o controllo che richiede una forza di blocco.
- Non lasciar cadere il prodotto, colpirlo o esercitare una pressione eccessiva su di esso.
- Evitare che corpi estranei penetrino all'interno del prodotto.
- Utilizzare il prodotto all'interno del campo di temperatura ambiente specificato.
- In caso di un riscaldamento anomalo, fumo o fuoco, disattivare immediatamente l'alimentazione elettrica.
- Non azionare il driver con il coperchio frontale rimosso. I terminali ad alta tensione e l'area di ricarica sono esposti. Ciò potrebbe causare scosse elettriche.
- Tenere il driver e l'attuatore combinati così come sono stati consegnati per l'uso.

Il driver è impostato con i parametri per l'attuatore con cui viene spedito.

• Consultare il catalogo sul sito web di SMC (URL: https://www.smcworld.com) per ulteriori istruzioni di sicurezza.

## **2 Specifiche tecniche**

#### **2.1 LECYM2 / LECYU2**

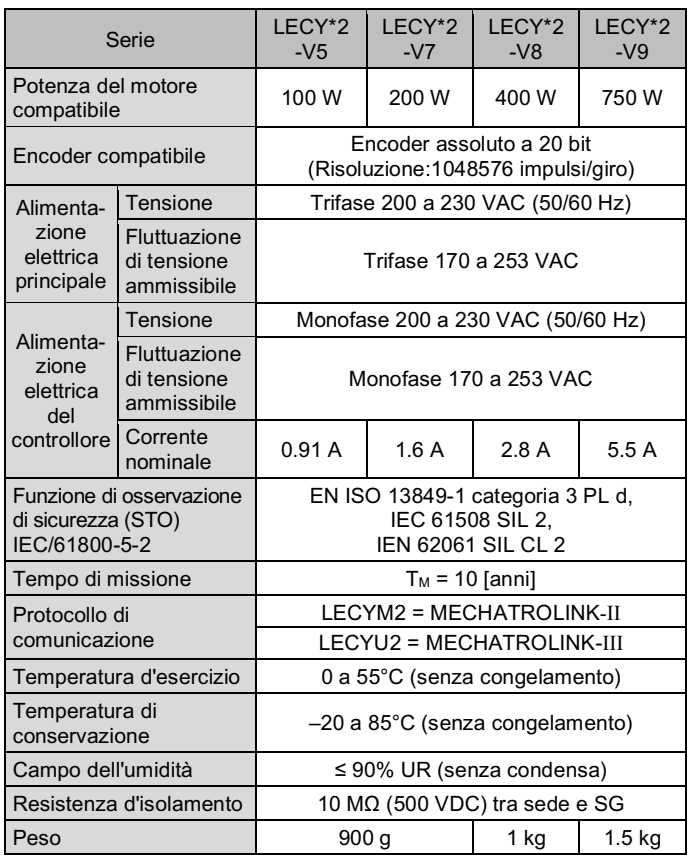

## **A** Attenzione

Le specifiche dei prodotti speciali (-X) potrebbero differire da quelle indicate in questo capitolo. Contattare SMC per ricevere i singoli disegni.

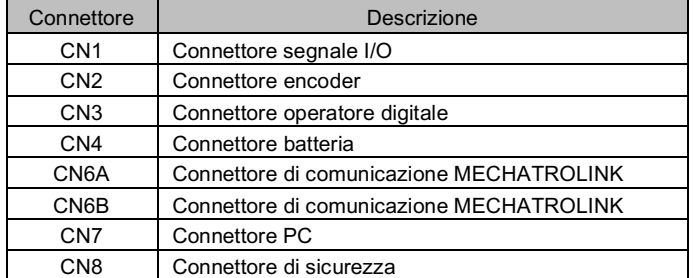

Fori di montaggio LECY\*-V5 / -V7 ( $\varnothing$ 5) = 1.2 - Fori di montaggio LECY\*-V8 / -V9 = 2.3

## **4 Installazione**

## **4.1 Installazione**

#### **Attenzione**

1KM: Contattore magnetico (circuito di controllo) 2KM: Contattore magnetico (circuito principale) 3SA: Circuito di protezione

- Non procedere all'installazione del prodotto senza avere precedentemente letto e capito le istruzioni di sicurezza.
- Progettare l'installazione in modo che la temperatura circostante il driver rientri nella temperatura di esercizio specificata. Lasciare uno spazio sufficiente tra i driver in modo che la temperatura di esercizio dei driver rimanga all'interno del campo delle specifiche.
- Se necessario, installare una ventola di raffreddamento.
- Il driver deve essere montato verticalmente con uno spazio sufficiente nella parte superiore e inferiore del driver come mostrato di seguito.
- Lasciare spazio tra la parte anteriore del driver e una porta (coperchio) in modo che i connettori possano essere collegati e scollegati.
- Il driver deve essere installato in un armadio metallico (quadro di controllo).
- Quando si installano più driver insieme, lasciare uno spazio minimo tra i driver adiacenti, lasciando spazio sufficiente per le ventole di raffreddamento e la convezione naturale.

#### **Installazione di 2 driver o più**

- Lasciare spazio sufficiente su ciascun lato e nella parte superiore e inferiore di ciascun driver.
- La larghezza su ogni lato varia a seconda del modello di driver utilizzato.

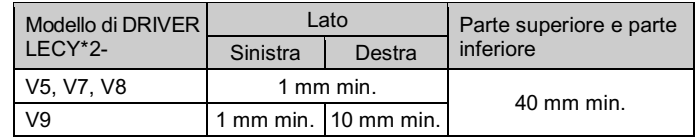

• Montare delle ventole di raffreddamento sopra i driver per disperdere le sacche di aria più calda intorno ai driver.

#### **All'interno del pannello di controllo**

Le condizioni all'interno del quadro di controllo devono essere le stesse delle condizioni ambientali specificate per il driver.

I driver dispongono di un monitor dell'ambiente di installazione. Con questo monitor è possibile osservare e misurare le condizioni di funzionamento nell'ambiente di installazione.

Il valore mostrato su questo monitor deve essere uguale o inferiore al 100 % per condizioni operative ottimali.

Se questo valore è superiore al 100 %, è necessario adottare una delle seguenti contromisure per garantire un funzionamento sicuro e una lunga durata del prodotto.

- **Migliorare la circolazione dell'aria intorno ai driver**
- Tasso minimo di circolazione dell'aria
- Parte superiore (10 mm): 0.5 m/s
- Parte inferiore (10 mm): 0.2 m/s

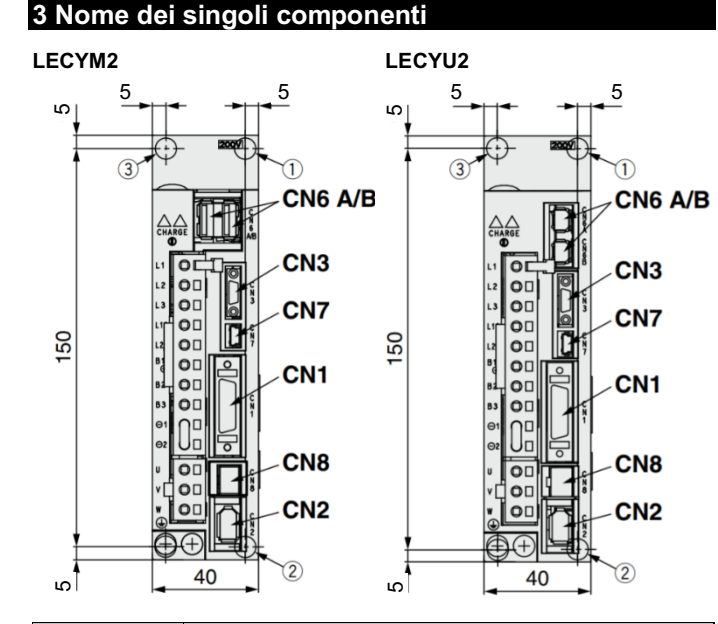

Per migliorare la circolazione dell'aria al fine di soddisfare questi standard minimi e per abbassare la percentuale mostrata sul monitor, aumentare lo spazio tra i driver o ridurre la temperatura dell'aria circostante.

<Nota> Per ogni incremento di 10 ℃, anche la percentuale mostrata sul monitor aumenterà di circa dieci.

## **4 Installazione (continua)**

## **4.2 Montaggio**

- Il driver deve essere montato verticalmente su un pannello utilizzando viti serrate alla coppia di serraggio richiesta.
- Fissare saldamente il driver alla superficie di montaggio, utilizzando due o quattro fori di montaggio a seconda della capacità del driver.

#### A Precauzione

Se la superficie di montaggio del driver non è piatta o è irregolare, è possibile che venga applicata una sollecitazione eccessiva alla protezione esterna, il che può causare guasti. Assicurarsi di montare il prodotto su una superficie piana.

#### **4.3 Ambiente**

#### **A** Attenzione

- Non utilizzare il prodotto in presenza di gas infiammabili, esplosivi o corrosivi, prodotti chimici, acqua salata o vapore.
- Il prodotto non è dotato di struttura a sicurezza intrinseca.
- Non esporre alla luce diretta del sole. Utilizzare un idoneo coperchio di protezione.
- Non installare in ambienti sottoposti a forti vibrazioni o urti eccedenti le specifiche del prodotto.
- Non montare in una posizione esposta a fonti di calore che farebbero aumentare le temperature al di sopra delle specifiche del prodotto.
- Evitare di montare il driver vicino a una fonte di vibrazioni, come un grande contattore elettromagnetico o un interruttore automatico sullo stesso pannello.

## **5 Cablaggio**

#### **A** Precauzione

- Non effettuare il cablaggio quando l'alimentazione è attiva.
- Verificare che l'isolamento dei cavi sia corretto.
- Usare solo i cavi specificati.
- Assicurarsi che il driver e il servomotore siano installati correttamente prima di iniziare il cablaggio.
- Collegare il connettore in modo corretto e sicuro.
- Controllare la polarità del connettore e non applicare sui terminali tensioni diverse da quelle specificate.
- Adottare adeguate misure contro i disturbi elettrici. Il disturbo elettrico in una linea di segnale può provocare malfunzionamenti.
- Non posizionare i cavi assieme con i cavi di alimentazione o di alta tensione.
- Mantenere i cavi quanto più corti possibile per evitare interferenze dovute a disturbi elettromagnetici e picchi di tensione.
- Non usare il prodotto in un punto in cui si generano picchi elettrici.
- Usare una protezione contro i picchi di tensione in caso di azionamento diretto di un carico generatore di picchi come ad esempio un'elettrovalvola.
- Fare attenzione che l'attuatore durante il suo movimento non si impigli nei cavi.

#### **5.1 Schema del cablaggio**

#### **Trifase 200 a 230 VAC**

ISTRUZIONI ORIGINALI

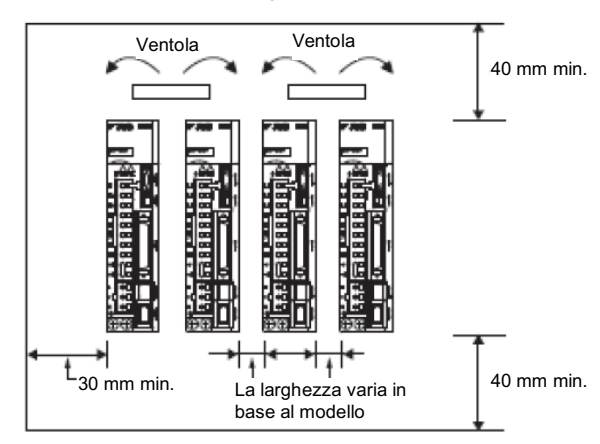

1QF: Interruttore di circuito 1PL: Indicatore luminoso 1SA: Circuito di protezione<br>2SA: Circuito di protezione 1Ry: Relè 1D: Diodo soppressore di picchi

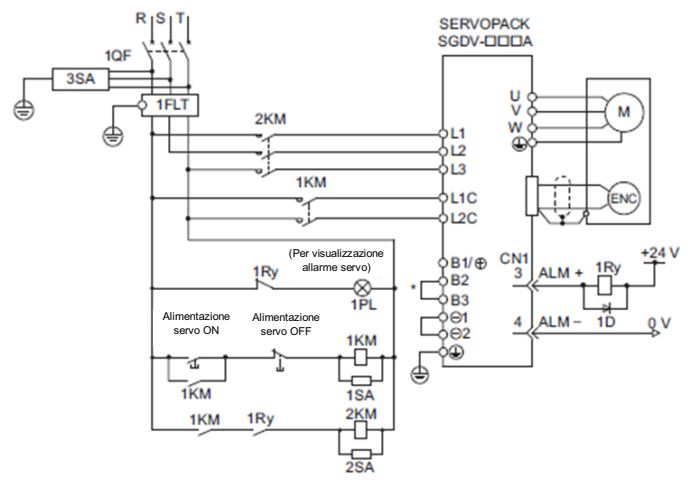

## **5 Cablaggio (continua)**

#### **5.2 Collegamento a terra**

- Eseguire la messa a terra per assicurare il corretto funzionamento e per migliorare la resistenza ai disturbi elettromagnetici del prodotto.
- Questo prodotto deve essere messo a terra individualmente con un cavo il più corto possibile.
- Si deve utilizzare una connessione di terra dedicata. La messa a terra deve essere di classe D (resistenza di terra di 100 Ω max.).
- L'area della sezione trasversale del cavo di terra deve essere di 2 mm2 minimo.

#### **A** Precauzione

• Per evitare scosse elettriche, collegare sempre il terminale di terra di protezione (PE) (terminale contrassegnato con  $\bigoplus$ ) del driver alla terra di protezione (PE) dell'unità di controllo.

#### **Dettagli del connettore di alimentazione**

#### Connettore di alimentazione elettrica del circuito principale

#### Connettore del motore

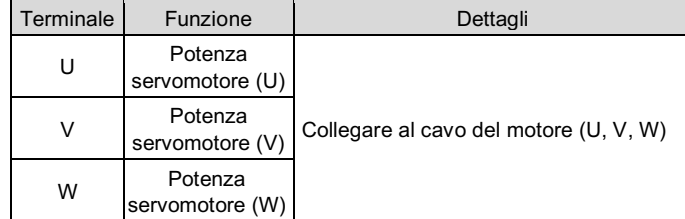

## **A** Precauzione

- Assicurarsi di eseguire il cablaggio in modo corretto e sicuro. La mancata osservanza di questa avvertenza può provocare il sovraccarico dell'attuatore elettrico, lesioni o malfunzionamento.
- Non collegare un'alimentazione elettrica commerciale ai terminali U, V o W per il collegamento del cavo del motore.
- Collegare saldamente i terminali del circuito principale.

## **5 Cablaggio (continua)**

• Non arrotolare o posare i cavi del circuito principale insieme ai cavi di segnale I/O o ai cavi dell'encoder nello stesso percorso.. Tenere i cavi del circuito principale separati dai cavi di segnale I/O e dai cavi dell'encoder con una distanza di almeno 30 cm.

Se questi cavi vengono posizionati troppo vicini tra loro, si possono verificare dei malfunzionamenti.

- Utilizzare cavi a doppino intrecciato schermati o cavi a doppino intrecciato non schermati monitorati per i cavi di segnale I/O e i cavi dell'encoder.
- La lunghezza massima del cablaggio è di 3 m per i cavi di segnale I/O, 20 m per i cavi dell'encoder o dei cavi del circuito principale del servomotore.
- Non toccare i terminali di alimentazione elettrica mentre la spia CHARGE è accesa dopo aver spento l'alimentazione, perché nel driver potrebbe rimanere dell'alta tensione.
- Assicurarsi che l'indicatore di carica sia spento prima di iniziare a eseguire il cablaggio o le ispezioni.
- Osservare le seguenti precauzioni durante il cablaggio delle morsettiere del circuito principale del driver.
- Installare una batteria sul controller host o sul driver, ma non su entrambi.

È pericoloso installare le batterie su entrambe le estremità contemporaneamente perché si creerebbe un circuito ad anello tra le batterie.

- Applicare sempre la tensione di alimentazione specificata.
- Assicurarsi che la polarità sia corretta.
- Adottare adeguate contromisure per garantire che l'alimentazione in ingresso sia fornita entro il campo di tensione specificato. Prestare particolare attenzione nei luoghi in cui l'alimentazione elettrica è instabile.
- Installare interruttori esterni o altri dispositivi di sicurezza contro i cortocircuiti nel cablaggio esterno.

## A Attenzione

- Non installare il driver, il servomotore o l'opzione di rigenerazione sopra o vicino a materiali combustibili.
- Fornire una protezione adeguata per evitare che corpi estranei entrino nel driver e nel servomotore.
- Collegare sempre un interruttore automatico all'alimentazione del driver.

#### **6 Impostazione**

Per spostare l'attuatore elettrico in una posizione specifica è necessario impostare i parametri di funzionamento con un PC utilizzando il software di configurazione del driver. Questi dati di configurazione verranno registrati nella memoria del driver.

Il driver ha un display a LED per mostrare lo stato del servo, i dettagli degli allarmi e gli interruttori per l'impostazione dei parametri.

Fare riferimento al "Manuale operativo" sul sito web di SMC (URL: https://www.smcworld.com) per ulteriori dettagli sulle impostazioni.

## **7 Codici di ordinazione**

Fare riferimento al catalogo sul sito web di SMC (URL: https://www.smcworld.com) per i 'Codici di ordinazione'.

#### **8 Dimensioni (mm)**

Fare riferimento ai disegni e al catalogo sul sito web di SMC (URL: https://www.smcworld.com) per le dimensioni.

#### **9 Manutenzione**

#### **9.1 Manutenzione generale**

#### A Precauzione

- L'inosservanza delle corrette procedure di manutenzione può provocare malfunzionamenti e danni all'impianto.
- Prima di eseguire la manutenzione, interrompere l'alimentazione elettrica ed attendere che la spia di carica si spenga. Controllare la tensione con un tester 15 minuti dopo lo spegnimento

dell'alimentazione elettrica. Bloccare il sistema in modo che nessuno possa attivare l'alimentazione elettrica o predisporre delle misure di protezione come ad esempio un tappo di sicurezza.

- Se durante la manutenzione vengono manomessi i collegamenti elettrici, assicurarsi che questi vengano ricollegati in modo corretto e che vengano eseguiti i controlli di sicurezza come richiesto per garantire continuamente la conformità con le leggi nazionali in vigore. • Non apportare nessuna modifica al componente.
- Non smontare il prodotto, a meno che non sia diversamente indicato nelle istruzioni di installazione o manutenzione.

#### A Precauzione

- La manutenzione deve essere realizzata secondo le istruzioni riportate sul catalogo.
- Quando il dispositivo viene sottoposto a manutenzione, confermare prima che siano attivate le misure per prevenire la caduta dei pezzi e il distacco dell'attrezzatura, ecc., quindi interrompere l'alimentazione elettrica al sistema. Quando il dispositivo viene riavviato, controllare che il funzionamento sia normale con gli attuatori nella posizione corretta.

#### A Attenzione

- Eseguire periodicamente i controlli di manutenzione.
- Verificare che i cavi e le viti non siano allentati. Le viti o i cavi allentati possono provocare malfunzionamenti inattesi.
- Non rimuovere il coperchio dei terminali di alimentazione mentre l'unità è accesa.
- Non toccare i terminali per cinque minuti dopo che l'alimentazione è stata spenta.
- Non toccare i terminali mentre l'indicatore di carica è acceso.
- Non toccare i terminali per cinque minuti dopo il test di resistenza alla tensione.
- La tensione residua può causare scosse elettriche.
- Effettuare un'ispezione funzionale appropriata e testare dopo aver completato la manutenzione. In caso di anomalie (se l'attuatore non si muove, ecc.), interrompere il funzionamento del sistema. In caso contrario, potrebbe verificarsi un malfunzionamento imprevisto e sarà impossibile garantire la sicurezza. Eseguire un'istruzione di arresto di emergenza per confermare le misure di sicurezza.
- Non collocare dentro o vicino al driver nessun materiale conduttivo o infiammabile.
- Assicurare lo spazio sufficiente intorno al driver per la manutenzione.
- Dopo la manutenzione, effettuare sempre il controllo del sistema.

#### **9.2 Manutenzione periodica**

• Per l'ispezione e la manutenzione del driver, seguire la procedura di ispezione nella tabella sottostante almeno una volta all'anno.

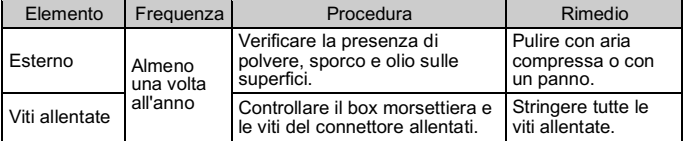

## **10 Limitazioni d'uso**

#### **10.1 Limitazione di garanzia ed esonero da responsabilità/Requisiti di conformità**

Consultare le Precauzioni d'uso dei prodotti di SMC.

## **11 Smaltimento del prodotto**

Questo prodotto non deve essere smaltito come rifiuto urbano. Controllare le normative e le linee guida locali per smaltire correttamente questo prodotto, al fine di ridurre l'impatto sulla salute umana e sull'ambiente.

Smaltire il driver e gli altri componenti in base alle leggi e alle normative locali.

#### **12 Contatti**

Visitare www.smcworld.com o www.smc.eu per il distributore/importatore locale.

# **SMC Corporation**

URL: http// www.smcworld.com (Global) http// www.smc.eu (Europe) SMC Corporation, 4-14-1, Sotokanda, Chiyoda-ku, Tokyo 101-0021, Japan Le specifiche sono soggette a modifiche senza preavviso da parte del fabbricante. © 2021 SMC Corporation Tutti i diritti riservati. Template DKP50047-F-085M

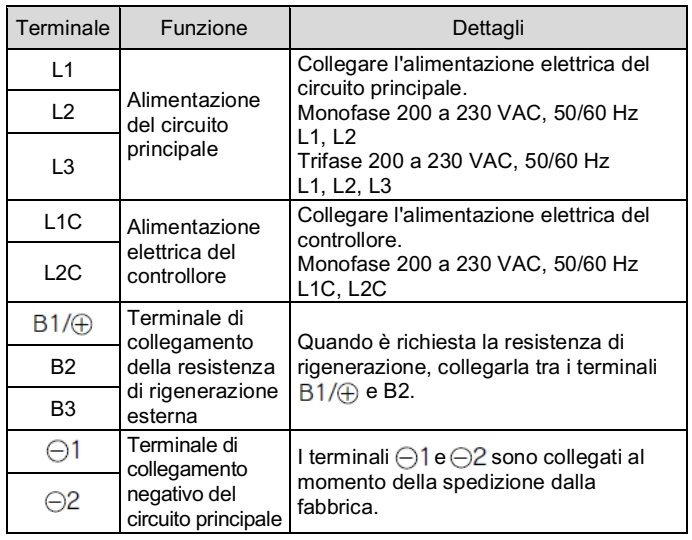

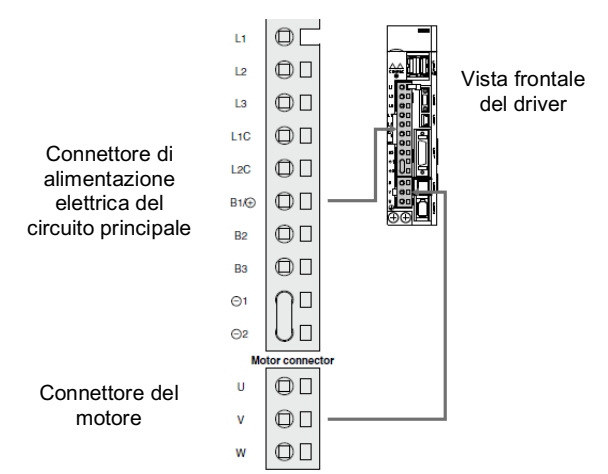